# Compito di linguaggi di descrizione dell'hardware

## Esercizio 1

Si realizzi il modello comportamentale in VHDL di un componente che riceve in ingresso due segnali  $x, y$  e un segnale di reset. Il componente verifica che il segnale  $y$ sia la copia di x ritardata di t. Se questo é verificato l'uscita err rimane a 0, altrimenti si porta a 1 e mantiene tale valore fino a quando  $reset = 0$ . Quando reset si porta a 1, l'uscita torna eventualmente a 0. Soluzione

Il parametro tol é una tolleranza (la forma d'onda ritardata di  $x$  e quella di  $y$ possono differire per tol ), non era richiesto dall'esercizio, ma ha fisicamente senso.

```
library IEEE;
use IEEE.std_logic_1164.all;
entity check is
generic (t,tol: time);
port (x,y: in std_logic;
      reset: in std_logic;
      err: out std_logic);
end entity;
architecture behav of check is
signal xdel, cmp: std_logic;
begin
  xdel<=transport x after t;
  cmp<=xdel xor y after tol; -- tol << t
  process(cmp,reset)
  begin
    if (reset='0') and (rising_edge(cmp)) then
      er \epsilon ='1';
    elsif (reset='1') then
         \text{err} \leftarrow' 0';
       elsif (is_x(reset)) then
             err<='X';
    end if;
  end process;
end architecture;
```
## Esercizio 2

Si realizzi la descrizione comportamentale nel linguaggio VHDL di una rete combinatoria che riceve in ingresso due parole  $a_{7,0}$  e  $b_{1,0}$  che rappresentano due interi senza segno A e B. Compito della rete é produrre in uscita  $A * B$ . L'operazione deve rispettare i seguenti vincoli: 1) non deve essere usato il prodotto (evitando di instanziare moltiplicatori nella fase di sintesi); 2) il dimensionamento dell'uscita y deve essere scelto in modo da rappresentare correttamente il risultato. Soluzione

```
library IEEE;
use IEEE.std_logic_1164.all,ieee.numeric_std.all;
entity mult is
port (a: in std_logic_vector(7 downto 0);
      b: in std_logic_vector(1 downto 0);
      p: out std_logic_vector(9 downto 0));
end entity;
architecture behav of mult is
begin
  process(a,b)
  variable a1,a2:unsigned(9 downto 0);
  begin
    case b is
    when "00" => p<=(others=>'0');
    when "01" => p<="00" & a;
    when "10" => p \leq r' 0' & a & '0';
    when "11" => a2 :=unsigned('0' & a & '0');
                  al:=unsigned("00" & a);
                  p<=std_logic_vector(a2+a1);
    when others \Rightarrow p \leq (others \Rightarrow 'X');
    end case;
  end process;
end architecture;
```
### Esercizio 3

Si consideri il seguente algoritmo:

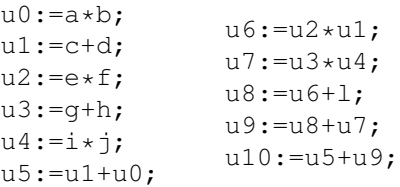

si tracci il DFG e si determinino lo scheduling ASAP e quello ALAP nell'ipotesi di ciclo singolo. Si determini poi uno scheduling che fissate le risorse (massime) a 2 adder e 1 moltiplicatore, minimizzi la latenza. Si mostrino poi i passi che svolgerebbe l'agoritmo di list based scheduling per risolvere lo stesso problema (indicando quale dei due metodi possibili é stato utilizzato per calcolare la prioritá).

### Soluzione

Scheduling ASAP: latenza relativa: 5, allocazione: 2 moltiplicatori e 3 adder.

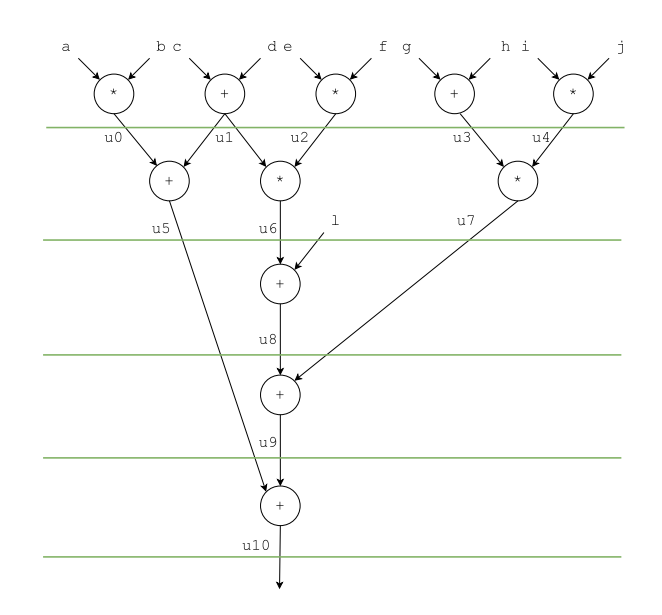

Scheduling ALAP: latenza relativa 5, allocazione: 2 moltiplicatori e 2 adder.

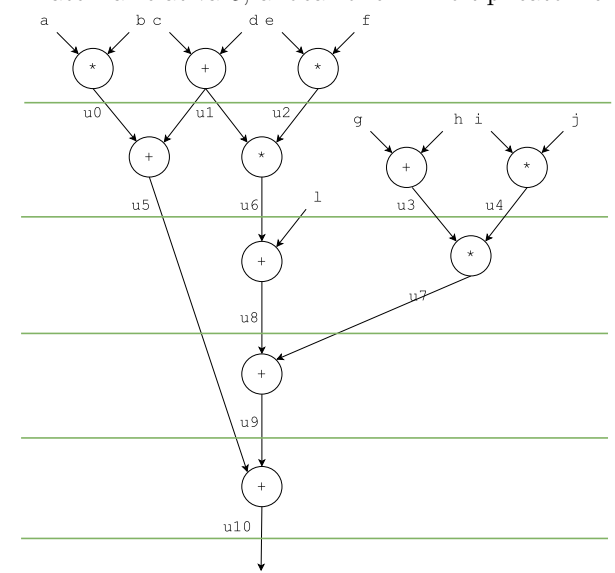

Soluzione che ottimizza la latenza con risorse pari a 1 moltiplicatore e 2 adder.

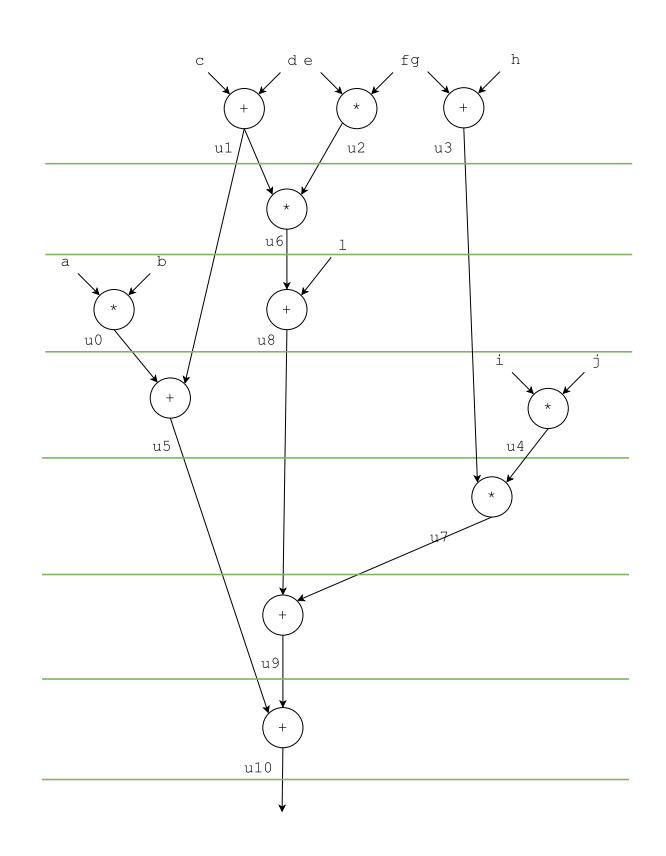

List based scheduling con critical path come indice di prioritá. Nella ogni operazione é associata all'indice del risultato e la prioritá é data dal massimo numero di nodi nel DFG fra tale nodo e l'uscita:

| nodo      | prioritá       |       |             |                  |
|-----------|----------------|-------|-------------|------------------|
| (*)<br>0  | $\overline{2}$ |       |             |                  |
| $1 (+)$   | 4              | ciclo | nodi pronti | scheduling       |
| $2(*)$    | 4              |       | 0,1,2,3,4   | $1(+),2(*),3(+)$ |
| $3 (+)$   | 3              | 2     | 0,4,6       | $6(*)$           |
| $4(*)$    | 3              | 3     | 0,4,8       | $4(*)$ , $8(+)$  |
| $5 (+)$   |                | 4     | 0,7         | $0(*)$           |
| 6 $(*)$   | 3              | 5     | 5,7         | $5(+),7(*)$      |
| $7^{(*)}$ | 2              | 6     | 9           | $9(+)$           |
| $8 (+)$   | 2              |       | 10          | $10(+)$          |
| $9 (+)$   |                |       |             |                  |
| $10 (+)$  |                |       |             |                  |

In questo caso non ci sono vantaggi rispetto alla soluzione illustrata in precedenza.